# RADIOCO

### Sistema da gravación automática da emisión en directo dunha emisora de radio comunitaria con software libre

Autor: Veloso Abalo, Iago Director: Casanova Crespo, José María

A Coruña, Setembro 2014

# ´ Indice xeral

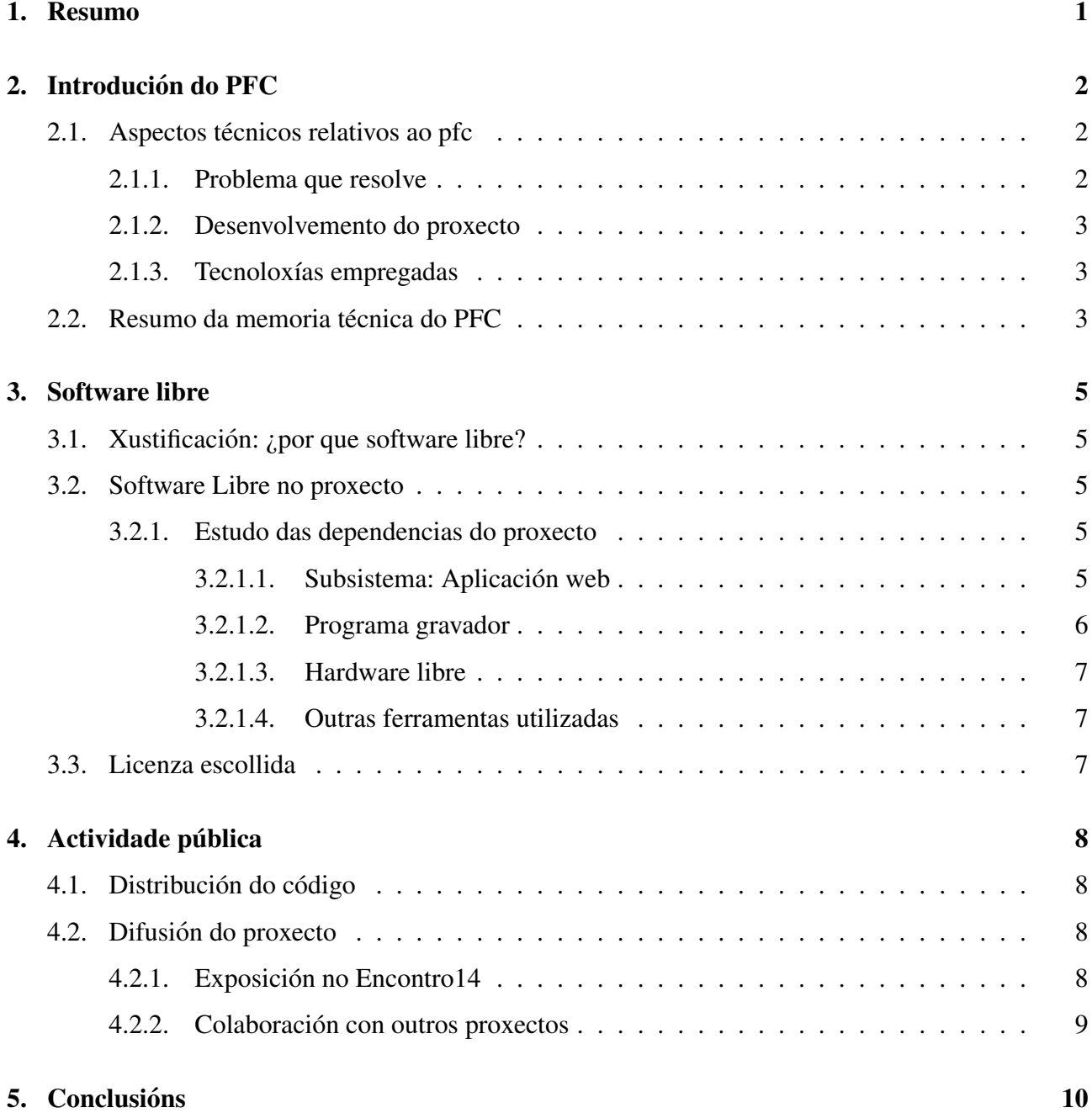

## <span id="page-2-0"></span>Resumo

As emisoras de radio comunitaria<sup>[1](#page-2-1)</sup> son estacións de transmisións sen ánimo de lucro sendo o seu fin principal a defensa dos intereses da comunidade. Estas radios caracterízanse polo seu carácter aberto e participativo e convertéronse nunha ferramenta indispensable para o desenvolvemento das comunidades.

Polos seus obxectivos e características moitas veces carecen de apoio do goberno e fináncianse mediante pequenos patrocinios ou a través das taxas dos socios.

Respecto con outras emisoras de carácter comercial, as emisoras de radio comunitaria polo xeral teñen un menor presuposto, un maior número de persoal sendo este moito máis cambiante o que dificulta as tarefas de coordinación. A isto úneselle a carencia de ferramentas que lles permitan automatizar as tarefas que teñen que levar a cabo sendo estas moi complicadas de usar, sen mencionar o custo dun sistema de este estilo.

Por todo isto o obxectivo do proxecto foi a realizacion dunha nova ferramenta libre que lles per- ´ mita as radios comunitarias axilizar e automatizar as súas funcións.

A solución exposta conta cunha aplicación web e un programa gravador. A aplicación web é a cara visible do sistema onde os oíntes atopan toda a información da emisora podendo escoitar directamente os programas a través do seu navegador ou subscribirse a aqueles que sexan do seu interese. Tamén dispón dunha zona de administración onde os usuarios rexistrados poden editar a información.

Pola outra cara o programa gravador só é necesario configuralo e encargarase de maneira automatica de capturar o son e publicar os contidos na web. ´

<span id="page-2-1"></span><sup>&</sup>lt;sup>1</sup>Definicións de Radio comunitaria: http://www2.amarc.org/?q=es/node/131

## <span id="page-3-0"></span>Introdución do PFC

### <span id="page-3-1"></span>2.1. Aspectos técnicos relativos ao pfc

#### <span id="page-3-2"></span>2.1.1. Problema que resolve

Na actualidade carécese dun sistema que sexa doado de usar e proporcione toda a funcionalidade que este produto ofrece. A maioría de ferramentas céntranse na emisión de son en directo, facendo que sexa precisa unha ferramenta que xestione a grella de programación e grave e difunda os programas de xeito automatizado.

O proxecto a maiores de automatizar a gravación e difusión dos podcast centrouse noutras necesidades das radios comunitarias explicadas ao longo da memoria.

RadioCo proporciona unha páxina web aos oíntes que conta coa información dos programas, os horarios de emisión, a xente que participa neles, canles RSS ás que poden subscribirse e a posibilidade de escoitar o podcast directamente no navegador.

Aos membros da emisora proporciónaselles unha zona de administración baseada en permisos, coa posibilidade de crear grupos de privilexios para axudar as tarefas de coordinacion na emisora. ´ Segundo estes privilexios o usuario pode realizar máis ou menos accións. Tamén dispón de opcións globais e dunha ferramenta para edición gráfica da grella de programación que fai o sistema moi doado de empregar.

#### <span id="page-4-0"></span>2.1.2. Desenvolvemento do proxecto

O proxecto desenvolveuse coas directrices de Cuac  $FM<sup>1</sup>$  $FM<sup>1</sup>$  $FM<sup>1</sup>$  que é unha emisora de radio comunitaria situada en A Coruña. Conta con moita experiencia no sector e axudou a que o proxecto mellorara na súa facilidade de uso e resolvera as necesidades reais da organización, sen perder de vista o seu obxectivo de ser adaptable a outras organizacións.

#### <span id="page-4-1"></span>2.1.3. Tecnoloxías empregadas

Para a realización do proxecto tivéronse en conta as licencias das dependencias empregadas para que o sistema final puidese ser distribuído como software libre. O proxecto conta con dous subsistemas, a aplicación web e un programa gravador.

Para a aplicación web escolleuse Django, un framework web de desenvolvemento áxil, en conxunto con Python, unha linguaxe de programación interpretado e de tipo dinámico. Na capa vista traballouse principalmente con HTML, CSS, Bootstrap e para a creación da ferramenta de edición gráfica da grella de programación empregouse JavaScript, JSON, jQuery e FullCalendar, un plugin de jQuery. Para a base de datos empregouse MySQL.

No programa de gravación utilizouse Python e delegouse a captura do son en Arecord, un comando para a gravación do son en GNU/LINUX. A maiores, o programa se despregou na Raspberry Pi, hardware libre de moi baixo custo e consumo o que fai aínda máis accesible o sistema ás emisoras con baixos orzamentos.

Dende o comezo do proxecto decidiuse empregar un control de versions aloxado en GitHub, ´ e creouse unha páxina web para o proxecto usando Wordpress, un xestor de contido. Despregouse tamén a aplicación web nun entorno de preprodución.

### <span id="page-4-2"></span>2.2. Resumo da memoria técnica do PFC

A memoria do traballo estruturouse en dez capítulos e seis apéndices onde se detalla o proceso levalo a cabo durante a súa realización. Está escrita en castelán posto que o sistema usarase noutras emisoras de fala non galega, debido a isto as alusións dos capítulos están nese idioma.

- 1. *Introduccion´* : Da unha vision xeral sobre o contexto no que se enmarca o proxecto, introduce ´ a problematica a tratar, detalla o alcance e os obxectivos do proxecto. ´
- 2. *Estado del arte*: Estudo das aplicacións existentes no mercado.

<span id="page-4-3"></span><sup>1</sup>www.cuacfm.org

- 3. *Herramientas y tecnologías utilizadas*: Detalle das ferramentas e tecnoloxías empregadas no transcurso do proxecto.
- 4. *Metodología*: Nesta parte da memoria descríbese a metodoloxía utilizada na elaboración do proxecto.
- 5. *Desarrollo*: Amósase a planificación temporal do proxecto xunto co seu desenvolvemento.
- 6. *Evaluacion de costes ´* : Levase a cabo unha estimaci ´ on do seu custo final. ´
- 7. *Diseño del sistema*: Descríbese a estrutura da aplicación web e o programa gravador.
- 8. *Implementación*: Exponse información referente a implementación do proxecto explicando as partes de maior complexidade.
- 9. *Pruebas del sistema*: Explicase o proceso levado a cabo na elaboración das probas.
- 10. *Conclusión y futuras líneas de trabajo*: Conclusións sobre a realización do proxecto explicando si se acadaron os obxectivos fixados e posibles melloras ou ampliacións do sistema no futuro.

#### Apéndices:

- A. *Licencia*: Conten un estudo sobre as dependencias que emprega o proxecto e a licencia escollida.
- B. *Manual de usuario*: Tratase dunha guía para o usuario final que lle permite aprender a usar o sistema dun xeito efectivo.
- C. *Instalacion del sistema ´* : Indicase o software necesario para utilizar o sistema as´ı como os pasos necesarios para a súa instalación.
- D. *Glosario de Términos*: Definición de conceptos usados ao longo da memoria que son necesarios para entendelo funcionamento do sistema.
- E. *Acronimos ´* : Listado de siglas empregadas ao longo da memoria.
- F. *Bibliografía*: Listado de referencias bibliográficas consultadas para a realización do traballo.

### <span id="page-6-0"></span>Software libre

### <span id="page-6-1"></span>3.1. Xustificación: ¿por que software libre?

Dende o comezo, o proxecto foi pensado para distribuírse como software libre polo seu destinatario: as radios comunitarias. O software libre encaixa perfectamente cos ideais e obxectivos que estas emisoras perseguen, ademais de que sería un gran impedimento se tiveran que abonar o custe dalgunha licenza.

Polo tanto o software libre é esencial para que poidan aumentar a súa competitividade no sector e non se vexan discriminadas no emprego das novas tecnoloxías.

### <span id="page-6-2"></span>3.2. Software Libre no proxecto

A memoria do proxecto contén un apéndice dedicado a este tema, a continuación móstranse as dependencias utilizadas xunto coa súa licenza. Tívose en conta que dita licenza fora compatible coa que finalmente se escolleu.

#### <span id="page-6-3"></span>3.2.1. Estudo das dependencias do proxecto

O proxecto componse de dous subsistemas, a aplicación web e o programa gravador.

#### <span id="page-6-4"></span>3.2.1.1. Subsistema: Aplicación web

Gracias a que as dependencias están postas por escrito na carpeta *requirements* obtemos a seguinte lista:

- **Python v[2](#page-7-2).7.8**<sup>[1](#page-7-1)</sup>: Distribúese baixo unha licenza PSF<sup>2</sup> que é compatible coa GPL.
- **Django v1.6**<sup>[3](#page-7-3)</sup>: Distribúese baixo unha licenza BSD, que permite o seu emprego hasta en proxectos de software privativo.
- python-dateutil<sup>[4](#page-7-4)</sup>: Tamén se distribúe baixo unha licenza BSD.
- $\mathbf{pytz}^5$  $\mathbf{pytz}^5$ : Dispoñe de unha licenza MIT, moi parecida a la BSD
- django\_extensions<sup>[6](#page-7-6)</sup>: Conta con unha licencia MIT.
- MySQL-python<sup>[7](#page-7-7)</sup>: Se distribúe baixo unha licenza GPL.
- django-bootstrap3<sup>[8](#page-7-8)</sup>: Dispoñe dunha licenza Apache Versión 2.0, compatible con la GPL.
- djangorestframework<sup>[9](#page-7-9)</sup>: Conta cunha licenza BSD compatible con la GPL
- **Pillow**<sup>[10](#page-7-10)</sup>: Emprega unha licenza MIT para a súa distribución.

#### <span id="page-7-0"></span>3.2.1.2. Programa gravador

O programa gravador ó igual ca aplicación web conta cun ficheiro coas súas dependencias:

- **Python v2.7.8**<sup>[11](#page-7-11)</sup>: Distribúese baixo unha licenza PSF<sup>[12](#page-7-12)</sup> que é compatible con la GPL.
- **requests**<sup>[13](#page-7-13)</sup>: Dispone de unha licenza Apache Versión 2.0, compatible con la GPL.
- **python-magic**<sup>[14](#page-7-14)</sup>: Conta cunha licenza MIT.
- **psutil**<sup>[15](#page-7-15)</sup>: Conta cunha licenza BSD compatible con la GPL

Ademais para a gravación do son úsanse as seguintes librarías:

- vorbis-tools<sup>[16](#page-7-16)</sup>: Este paquete conta cunha licenza GNU GPL aínda que algunhas librerías son distribuídas baixo BSD, por lo tanto es completamente compatible con la GPL
- <span id="page-7-12"></span><span id="page-7-11"></span><span id="page-7-10"></span>**alsa-utils**<sup>[17](#page-7-17)</sup>: Conta cunha licenza LGPL<sup>[18](#page-7-18)</sup> que ademais de ser compatible con la GPL permite o seu uso en programas privativos.

<span id="page-7-18"></span><span id="page-7-17"></span><span id="page-7-16"></span><span id="page-7-15"></span><span id="page-7-14"></span><span id="page-7-13"></span><span id="page-7-9"></span><span id="page-7-8"></span><span id="page-7-7"></span><span id="page-7-6"></span><span id="page-7-5"></span><span id="page-7-4"></span><span id="page-7-3"></span><span id="page-7-2"></span><span id="page-7-1"></span>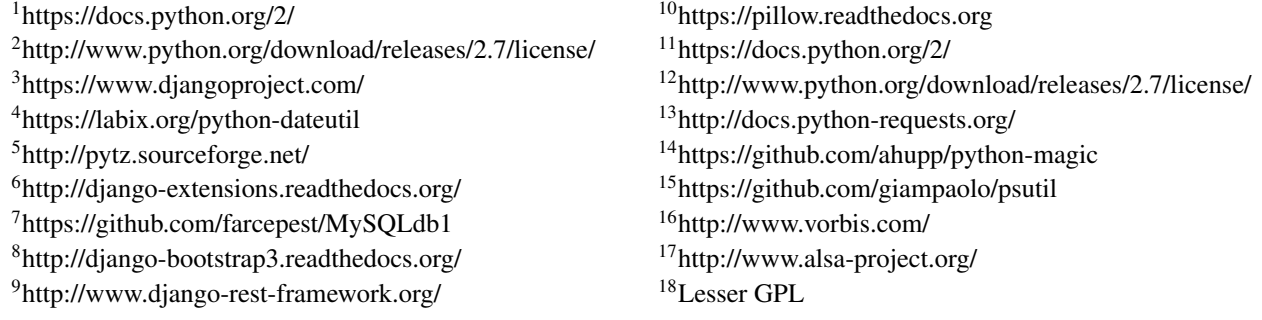

#### <span id="page-8-0"></span>3.2.1.3. Hardware libre

Utilizouse unha Raspberry Pi<sup>[19](#page-8-3)</sup> para despregar o sistema gravador. A Raspberry Pi é un pequeno ordenador de baixo custo e consumo.

#### <span id="page-8-1"></span>3.2.1.4. Outras ferramentas utilizadas

A maiores empregáronse ferramentas libres recollidas no apartado de ferramentas e tecnoloxías utilizadas na memoria que a continuación se enumeran:

Raspbian<sup>[20](#page-8-4)</sup>, Ubuntu<sup>[21](#page-8-5)</sup>, MySQL<sup>[22](#page-8-6)</sup>, Eclipse<sup>[23](#page-8-7)</sup>, StarUML<sup>[24](#page-8-8)</sup>, Dia<sup>[25](#page-8-9)</sup>, GIMP<sup>[26](#page-8-10)</sup>, Nginx<sup>[27](#page-8-11)</sup>, Gunicorn<sup>[28](#page-8-12)</sup>, Redmine<sup>[29](#page-8-13)</sup>, Git<sup>[30](#page-8-14)</sup>, Wordpress<sup>[31](#page-8-15)</sup>, Mozilla Firefox<sup>[32](#page-8-16)</sup>, Chromium<sup>[33](#page-8-17)</sup>, LaTeX<sup>[34](#page-8-18)</sup>, TeXstudio<sup>[35](#page-8-19)</sup>, Apache Ope- $n<sup>36</sup>$  $n<sup>36</sup>$  $n<sup>36</sup>$ .

### <span id="page-8-2"></span>3.3. Licenza escollida

Empregouse a GPL versión 3 de GNU para distribuír o software, esta licenza protexe o software de intentos de apropiación posto que obriga a que as modificacións que se lle fagan teñan que ser liberadas tamén como software libre.

Con respecto a documentación escolleuse a GFDL, tal e como recomenda a Free Software Foundation para a documentación.

<span id="page-8-10"></span><span id="page-8-9"></span><span id="page-8-8"></span><span id="page-8-7"></span><span id="page-8-6"></span><span id="page-8-5"></span><span id="page-8-4"></span><span id="page-8-3"></span><sup>19</sup>http://www.raspberrypi.org/ <sup>20</sup>http://www.raspbian.org/ <sup>21</sup>http://www.ubuntu.com/ <sup>22</sup>http://www.mysql.com/ <sup>23</sup>https://www.eclipse.org/ <sup>24</sup>http://staruml.sourceforge.net/v1/ <sup>25</sup>http://dia-installer.de/ <sup>26</sup>http://www.gimp.org/  $^{27}$ http://nginx.org/ <sup>28</sup>http://gunicorn.org/ <sup>29</sup>http://www.redmine.org/ <sup>30</sup>http://git-scm.com/ <sup>31</sup>https://wordpress.org/ <sup>32</sup>https://www.mozilla.org <sup>33</sup>http://www.chromium.org/

<span id="page-8-18"></span><span id="page-8-17"></span><span id="page-8-16"></span><span id="page-8-15"></span><span id="page-8-14"></span><span id="page-8-13"></span><span id="page-8-12"></span><span id="page-8-11"></span><sup>34</sup>http://www.latex-project.org/

<span id="page-8-19"></span><sup>35</sup>http://texstudio.sourceforge.net/

<span id="page-8-20"></span><sup>36</sup>https://www.openoffice.org/

## <span id="page-9-0"></span>Actividade pública

### <span id="page-9-1"></span>4.1. Distribución do código

O código pódese atopar na forxa GitHub moi coñecida para albergar proxectos abertos.

- Aplicación web: https://github.com/iago1460/django-radio.git
- Programa gravador: https://github.com/iago1460/django-radio-recorder.git

### <span id="page-9-2"></span>4.2. Difusión do proxecto

Creouse unha páxina web, http://radioco.org/, que recolle toda a información referente ao proxecto e conta cunha sección de novas onde se relatan eventos de interese. Ademais púxose en funcionamento unha demo onde é posible ver o sistema funcionando http://demo.radioco.org/

#### <span id="page-9-3"></span>4.2.1. Exposición no Encontro14

O proxecto presentouse nun congreso denominado Encuentro14[1](#page-9-4) , este encontro albergou tres eventos:

Xornada Europea das Redes de Medios Comunitarios: Representantes das principais redes Europeas reuníronse neste evento. Soamente estas redes representan a 1104 medios comunitarios.

<span id="page-9-4"></span><sup>1</sup>http://encuentro14.org/

- **Encontro da Red de Medios Comunitarios**: A ReMC<sup>[2](#page-10-1)</sup> é a entidade más representativa do sector no Estado. Conta con preto de 40 entidades asociadas e celebrou na Coruña a súa Asemblea Xeral.
- Reunión del European Board de AMARC<sup>[3](#page-10-2)</sup>: O Consello Europeo da Asociación Mundial de Radios Comunitarias (AMARC) celebrou a súa reunión anual na Coruña. AMARC agrupa a 4.000 membros e asociados en máis de 130 países.

Na exposición amosouse o sistema desenvolto ata a data e explicouse toda a funcionalidade que se pretendía acadar. O público mostrou interese por saber a súa funcionalidade e a data de publicación.

#### <span id="page-10-0"></span>4.2.2. Colaboración con outros proxectos

Colaborouse co proxecto FullCalendar<sup>[4](#page-10-3)</sup> que é un plugin de jQuery empregado para a visualización do calendario no navegador web. O proxecto conta cunha licenza aberta MIT e engad´ıuselle soporte o idioma galego.

<span id="page-10-2"></span><span id="page-10-1"></span><sup>2</sup>http://www.medioscomunitarios.net/

<span id="page-10-3"></span><sup>3</sup>http://amarceurope.eu/

<sup>4</sup>http://fullcalendar.io/

## <span id="page-11-0"></span>Conclusións

Como conclusións principais podemos destacar as seguintes:

- O software libre fai posible que os usuarios compitan en igualdade de condicions, no caso das ´ radios comunitarias posibilítalles o uso dunhas ferramentas que doutra forma seríalles imposible empregar.
- A utilización da Raspberry Pi fai que o proxecto poida chegar a emisoras comunitarias con poucos recursos.
- Coincidindo co ideal das radios comunitarias o software libre convertese nunha ferramenta ´ indispensable na procura da igualdade no seu ámbito.
- Achegar dunha forma sinxela á web os contidos xerados por estas radios comunitarias ábrelles moitas posibilidades non só para chegar a máis xente senón que tamén se poderían financiar mediante publicidade.
- A partir de agora, os esforzos se centraran na construción dunha comunidade e a facilitación dos pasos necesarios para a posta en funcionamento do sistema.